Any program is made up of information about data and operations to perform on the data. Our C program will be made up of:

- *global variable declarations* describing the data which the whole program can use;
- *functions* describing operations on data, which can include declarations for variables only that function can use.

#### **Comments**

In addition, the program can (and should!) include comments. Anything between  $/*$  and  $*/$  is a comment, as is anything after // on a line. See the function example below.

## **Variable declarations and types**

*Variable declarations* tell C to allocate memory for data of a particular type, with a particular name. A variable declaration consists of the *type* of the variable followed by its name (arrays are a bit different, but we'll come to those). Here are examples of variable declarations for each type. The last "word" is the name you choose, anything before that is the type, so short foo declares a variable called "foo" of type "short."

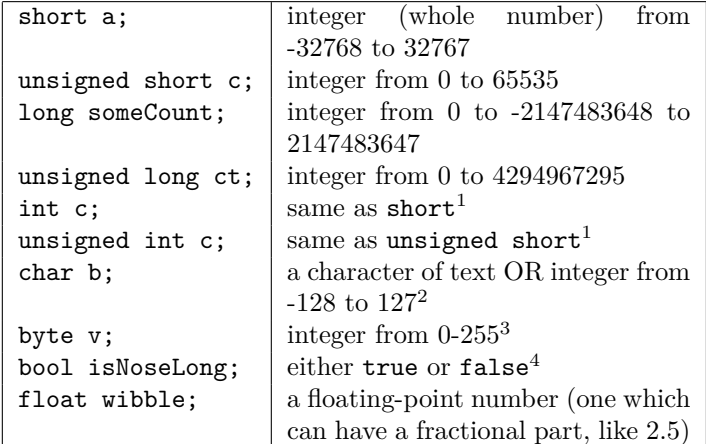

 $<sup>1</sup>$  char is just a number, but is typically used to represent a text char-</sup> acter using the ASCII code. For example, 80 is the character 'P'.

 $2$  short is the same as int only on the Arduino — if you're writing code on a PC, int is the same as long.

- $3$  byte is a special Arduino type on most systems this would unsigned char.
- $4$  bool isn't actually a C type it's a C++ type. You're actually programming in C++ at the moment, but without using the C++ advanced facilities like classes and objects.

You can declare several variables of the same type in a single declaration by separating the names with commas:

**int** a ,b, fishCount ; *// declare three integers*

It's also possible to *initialize* a variable as you declare it as well as saying that the variable exists, you can give it a starting value:

**int**  $q = 60$ ; // give q the *initial* value of 60 **int** a=3, b=5; *// set a to 3 and b to 5*

# **Functions**

Functions are blocks of *statements* — actual instructions for the computer to do something. Functions can have data *passed in* to them by another function, and can *return* values to those functions which *call* them. Each function has a name, and a list of *parameters* (sometimes called "arguments") which are the values passed in. These become local variables (see below) inside the function.

#### **Scope of variables**

Functions can also have their own variables — *local variables* which only exist inside the function while it's running, and can't be used anywhere else. In fact, anything between curly brackets {} can only be used within those curly brackets. Where a variable can be used is called its *scope.*

Functions have the form:

```
returnType functionName ( . . . parameters . . . ) {
    . . local variable declarations . .
    . . statements . .
}
```
Here returnType is the type of the value which must be returned to the calling function, and functionName is the name of the function. If a function has the special return type void it doesn't return anything at all.

Here's an example of a function named doCalc() which takes some parameters, has a local variable, and returns a value. It's called by another function called process():

```
/∗ function doCalc returns an integer , and takes two
  parameters − both integers , called x and y ∗/
```

```
int doCalc( int x, int y) {
```
}

```
int a ; // local variable : an integer called "a"
a = x∗y; // multiply x by y and store in a
return a−20; // return a minus 20
```

```
// a function called "process" which takes no
// parameters and returns nothing . It uses doCalc() .
```

```
void process () {
// declare 3 local variables
     int a ,b, result ;
      // call a function defined elsewhere to get values
      // for a and b<br>
a = getInput("first number: ");<br>
b = getInput("second number: ");
      // call doCalc to get the result
      result = doCalc(a, b);}
```
## **Returning values**

If the function has a return type which isn't void, it must return a value to the function which called it. To do this, use the return statement as shown in the example above, in doCalc(). The type of this value must be the same as that given in the function's definition.

## **Maths etc.: expressions and operators**

Whenever you assign to a variable or pass a value to a function, you can use an *expression*. These are combinations of

- **literals**: actual values like 5, "this string", 6.4 or true
- **variables** like count and x (provided they are local to the current block or are global)
- **calls to functions** such as myFunction(foo,bar)
- **operators** which act on pairs of values, like the " $+$ " in count+6, or on single values like the "-" in "-20"
- **brackets** so you can control how the operators work:  $(6+a)*b$  is different from  $6+(a*b)$

The most common binary (taking two values) operators are:

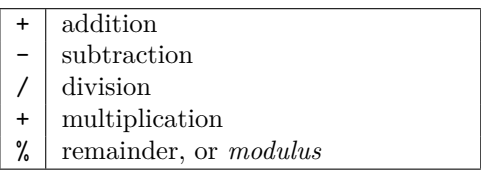

The most common unary (taking one value) operator is "-". which negates a value when placed in front, as in "-20" or  $-(b/d)$ .

## **Increment and decrement**

These are special operators which change a variable and return either its old or new value:

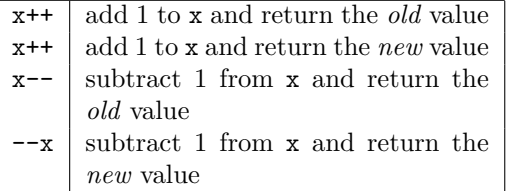

Think of  $x++$  as "get variable, then add 1" and  $+x$  as "add" 1, then get variable".

# **If statements**

You can make things happen only sometimes in your functions by using if... statements. These have the form

```
if(condition) {
    statements...
}
```
Or

```
if(condition) {
    statements...
} else {
    other statements...
}
```
For example

```
if (x>20) { // if x is more than 20
     y=20; // set y to 20
print (x+y) ; // print x+y
}
```
The condition is an expression which produces a *boolean* result (either true or false), or an integer  $-$  in which case the statements inside the block will happen if the result is not zero. We have special operators which return boolean values:

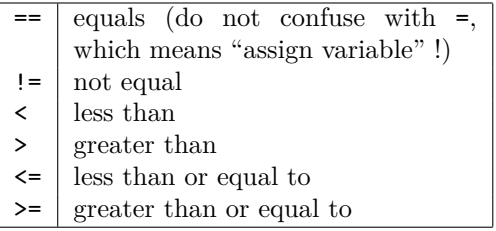

There are also useful operators which take two boolean values:

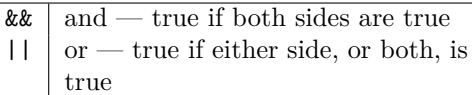

Finally, the *not* operator, written as "!", negates in a logical sense, turning its expression into its logical negative. Here's an example:

```
i f ( (a<10) && (b>20) && ! isRunning () ){
    . . .
}
```
can be read as "if  $a<10$  and  $b>20$  and the isRunning() function does not return true, do the statements in the block".

## **Switch statements**

Switch statements are used to run different bits of code depending on an expression which can have several different values — usually integers. They have the form:

```
switch(expression) {
    case value:
        statements...
    case value:
        statements...
    case value:
        statements...
    default:
        statements...
}
```
On meeting a switch, the system will jump to the appropriate case. **Important:** if we don't stop it, at the end of each case the system will keep going, *falling through* into the next case. To avoid this, we usually put a break statement at the end of each case, which will jump to after the curly bracket at the end of the entire switch.

The default case is a special case for any values for which we don't have an explicit case.

For example, if the expression a/3 could have four different values  $(0,1,2,3)$  we could write

```
switch(a/3){
    case 0:
        print("The value is zero");break;
    case 1:
        print("The value is one");break;
    case 2: // fall through into 3's case
    case 3:
        print ("The value is two or three");
        break;
    default :
        print ("Out of range") ;
}
```
## **Loops**

## **while loops**

The first type of loop is the plain while loop. This runs its block repeatedly until the expression is false — and the expression is always checked *at the start of the loop*. For example:

```
x=1:
\textbf{while}(x \leq 10){
      print (x) ;
      x++;
}
```
might print the numbers from 1 to 10, if we had a suitable print() function.

#### **do..while loops**

Then there is the do..while loop, which is similar but does the test *at the end:*

```
x=1do {
    print (x++); // see how x++ works
} while(x <=10);
```
will print the numbers from 1 to 10 again  $-$  but sometimes it can be important where the test goes!

#### **for loops**

The for loop is a kind of shorthand for a while loop. Instead of writing

```
start statement
while(condition){
    do something
    variable change
}
```
we can write

```
for(start statement;condition;variable change){
    do something
}
```
A typical use is counting through a sequence, so taking our earlier example

```
x=1;
\textbf{while}(x \leq 10)print(x);x_{++};
}
```
This can be written using a for loop as

```
for(i=1;i<=10;i++){
    print (x) ;
}
```
It's possible to declare the variable in the start statement. In this case, the variable is local to the for loop itself and cannot be used outside it:

```
for(int i=0;i < 10;i++){
     . . .
}
```
## **Leaving a loop early: break**

It's possible to jump out of a loop early by using a break statement:

```
while( true ) { // loops forever
    i f ( isFinished () )
        break; // but this will end it
}
```
## **Arrays**

Arrays are blocks of memory holding multiple values of one type. To define an array variable, put the size of the array in square brackets after the name of the variable. For example:

**int** myArray[ 3 2 ] ;

defines an array of 32 integers. Once defined, the individual elements can be used like ordinary variables, but with the *index* of the slot you want to use in square brackets after the name:

```
int myArray<sup>[32]</sup>:
for(int i=0;i < 32;i++){
      \operatorname{imyArray}[\ i]\!=\!i * i ;
}
```
will fill the array with the squares of the numbers  $0..31$ . Note that *array indices start at zero* — not one.

It's also possible to have *multidimensional* arrays. Here's a 4x4 array:

**int** grid  $[4][4]$ ;

You can read this is being "an array of 4 arrays of 4 integers" — in other words, a 4x4 array of integers. This can be used by putting each index in its own square brackets:

 $grid [0][1] = grid [2][3] + grid [x][y];$ 

## **Initialising arrays**

The initial values of the slots in an array are undefined, but you can give them when you declare the array by putting them in curly brackets:

**int** array [5]={1 ,2 ,3 ,4 ,5};

will define an array of 5 integers, giving them the values 1 to 5. This works for multidimensional arrays too:

**int** boxes  $[2][2] = \{ \{1,2\}, \{3,4\} \}$ ;

Here, box[0][0] gets the value 1, box[0][1] gets the value 2, box[1][0] gets the value 3 and box[1][1] gets the value 4.

# **The preprocessor**

Before your code is turned into machine code, the compiler runs it through a separate program called the *preprocessor.* This looks for lines which start with a hash symbol #, scans them for special commands, and modifies the text before it's compiled.

#### **#define**

One of the most common commands is #define. This will define a *preprocessor symbol*. After this, when the symbol is found anywhere in the program it will be replaced with the text it was defined as (provided the symbol is not part of another word, and is not inside a string). For example, if we had the line

**#define** PI 3.1415927

at the start of the program, we could write something like

float  $\text{circ} = \text{rad} * 2.0 * \text{PI}$ ;

and it would automatically become

**float** circ = rad∗2.0∗3.1415927;

This is extremely useful for defining *constants* — values which look like variables but don't change.

#### **#ifdef**

We can also use #define to do *conditional compilation* compiling parts of our program optionally. If we had some code like this:

```
x=y∗10;
#ifdef DEBUG
\text{print}(x);#endif
```
The part between #ifdef and #endif would only become part of our program if we had

**#define** DEBUG 1

somewhere before it. We could define DEBUG as anything, it would still work — what's important is that it has been defined.

#### **#include**

This is possibly the most common preprocessor command. It simply includes another file into the text of the program. You're currently using it to include the definitions of the functions for various Arduino libraries.

# **The Arduino**

Programming on the Arduino requires you to write two functions: loop() and setup(). Neither return any values nor take any parameters. The setup() function runs once when the Arduino is switched on or reset. After that, the loop() function runs over and over again.

However, any local variables defined in loop() will be destroyed and recreated each time it runs — loop() will not remember anything from the last time it ran!

#### **The serial port**

This allows you to talk to your PC. Set up the serial port by putting

Serial . begin(9600) ;

inside your setup() function. This tells the serial port to start at a speed of 9600 bits per second. Once this is done, you can send text to the PC with

 $Serial.print(x);$ 

where *x* is a variable, string or number. More serial port functions can be found in your lecture notes, such as functions to read data from the PC.

#### **Timing**

- **Stop the program for a time** using the delay() function, which takes a time in milliseconds as its only parameter.
- **Get the time** in milliseconds since the Arduino was switched on or reset using the millis() function.

```
void setup (){
    Serial . begin(9600);
}
void loop (){
    delay(100) ; // wait 1/10 second
    Serial . println ( millis () ) ; // print time since start
}
```
# **Reading and writing digital pins**

(Skip this if you're not interested in using the pins directly.) First, add calls to the pinMode() function to your setup(). to tell the Arduino whether the pin is input or output. Then use digitalWrite() to write HIGH or LOW to the pin, and digitalRead() to read HIGH or LOW from the pin. Here's an example of an entire Arduino program to flash the LED on and off, stopping when it reads a digital HIGH from pin 5:

```
void setup (){
     pinMode(13 ,OUTPUT) ; // the output is the LED, pin 13
     pinMode(5 ,INPUT) ; // we're reading pin 5
}
void loop (){
     \mathbf{if}(\hat{\mathrm{digitalRead}}(5) = \text{HIGH})// i f pin 5 goes high , just wait
// forever by looping a 1 second
           // delay
           while(1){
                delay(1000) ;
           }
```

```
}
digitalWrite (5 ,HIGH) ;
delay(200);
digitalWrite (5 ,LOW) ;
delay(200) ;
```
# **The graphics shield**

}

To use the graphics shield, you need to install the AberLED library and add

**#include** <AberLED.h>

at the start of your code, and call AberLED.begin() in your setup(). Generally, your program will repeatedly draw images to the display. Each time round your loop, you should:

- clear the "back buffer"
- draw your image on the back buffer
- swap the display so that the back buffer becomes the front buffer, which is shown on the screen.

I recommend doing all this in a separate function you define — I typically call it render().

- **Clear the display** by calling AberLED.clear()
- **Set a pixel** by calling AberLED.set(x,y,colour) where colour is RED, GREEN, YELLOW, or BLACK
- **Swap the display buffers** after drawing by calling AberLED.swap().

Here's an example which bounces a dot across the screen:

```
#include <AberLED.h>
void setup (){
     AberLED. begin () ;
}
int x=0; // position
int dx=1; // direction
void render (){
      AberLED. clear () ; // clear the screen
AberLED. set (x,4 ,GREEN) ; // draw the dot
     AberLED.swap() ; // display the image we made
}
void loop (){
     x = x+dx; // move the dot
      if (x=7 \mid x=0) // change direction<br>dx = -dx; // if we hit the edge
      render () ; // draw everything
delay(100) ; // wait a bit
```
}

#### **Input**

- getButton(n) reads the *current state* of button *n* nonzero (i.e. true) if the button is pressed;
- getButtonDown(n) returns nonzero (true) if the button was pressed down *sometime between the last two swap() calls*.

getButtonDown() is useful if you don't want a piece of code to keep repeating once the button has been pressed — you only want it to happen when it is first pressed.

Make sure you only call AberLED.swap() once in your loop — getButtonDown() will stop working properly if you don't call it, or call it several times.